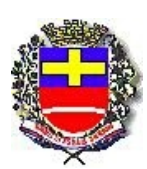

## **Prefeitura Municipal de Santa Cruz do Rio Pardo** Micromap® Micromap®

RELATÓRIO RESUMIDO DA EXECUÇÃO ORÇAMENTÁRIA

## **DEMONSTRATIVO DO RESULTADO NOMINAL**

ORÇAMENTO FISCAL E DA SEGURIDADE SOCIAL

## **Referente ao 1º Bimestre de 2017 - Período: 01/01/2017 à 28/02/2017 Consolidação Geral**

## RREO - ANEXO V (LRF, Art. 53, inciso III)

Portaria STN nº 553, de 22 de setembro de 2014 - R\$ 1,00

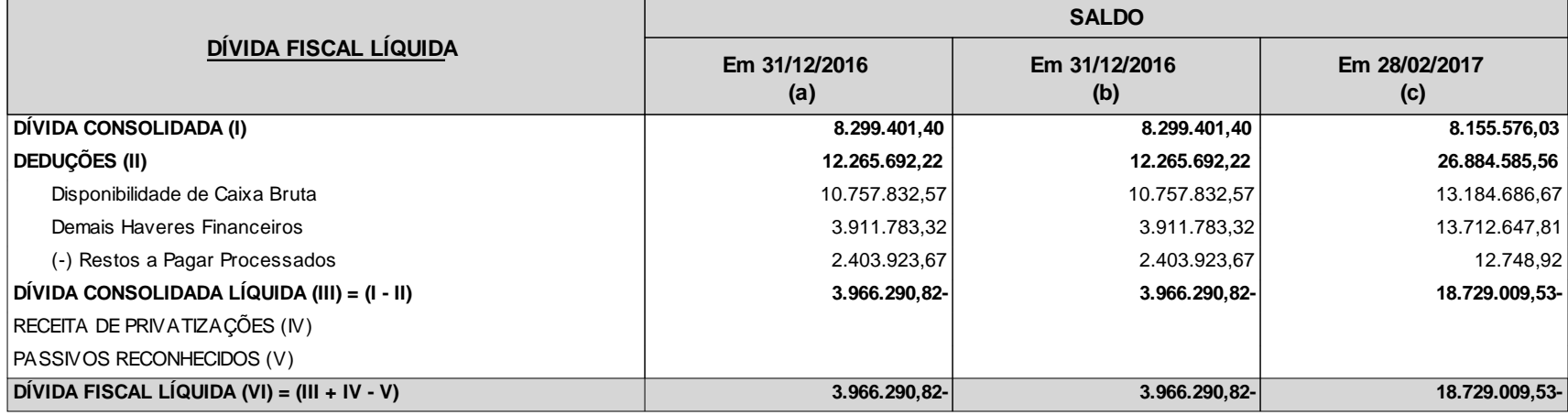

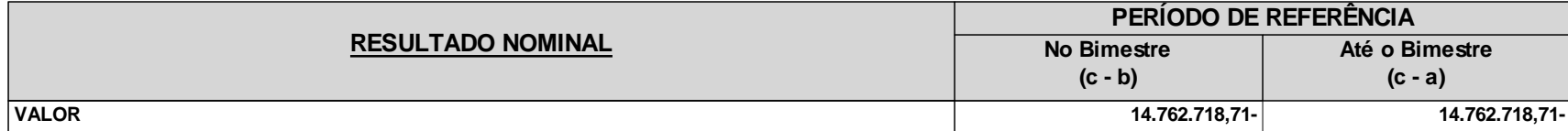

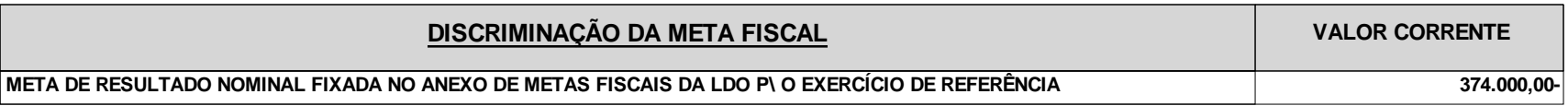

<sup>1</sup> Se o saldo apurado for negativo, ou seja, se o total do Ativo Disponível mais os Haveres Financeiros for menor que Restos a Pagar Processados, não deverá ser informado nessa linha. Assim quando o cálculo de DEDUÇÕES (II) for negativo, colocar zero nessa linha.

\_\_\_\_\_\_\_\_\_\_\_\_\_\_\_\_\_\_\_\_\_\_\_ \_\_\_\_\_\_\_\_\_\_\_\_\_\_\_\_\_\_\_\_\_\_\_\_\_\_\_\_\_\_\_\_\_ \_\_\_\_\_\_\_\_\_\_\_\_\_\_\_\_\_\_\_\_\_\_\_\_

 Eliana Maria Scarpin Otacilio Parras Assis Rodolfo Camilo dos Santos Prefeito Resp.Controle Interno